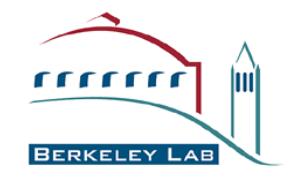

## **ANALYSIS OF WEEKEND-WEEKDAY DIFFERENCES OF O 3 USING THE ANALYSIS TOOL: PAW**

### **Shaheen Tonse**

**Lawrence Berkeley National Laboratory**

**University Of California at Berkeley**

**BERKELEY NATIONAL LABOR** 

## **PAW: Physics Analysis Workstation**

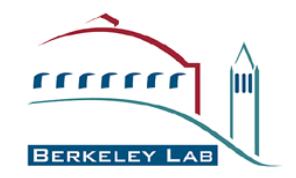

**Version 1 ~1988 at CERN (European Center for Nuclear Research) and extensively used worldwide by the nuclear and high-energy physics fields for data analysis.** 

**Open source and free. Precompiled versions exist for many platforms: Unix,Linux, Windows. (I have brought a Linux version of PAW and a sample data file on a CD.)**

**Operates through simple, intuitive commands at a terminal window, and graphics are plotted on a separate window.** 

**Ease of use: New user can do "something useful" at the end of a day**

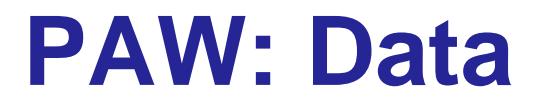

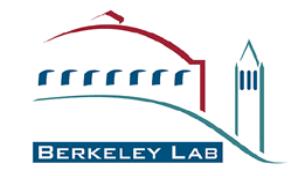

- **Commonly used PAW data form is the Ntuple Simply a collection of data lines, each consisting of N data fields. A simplified Ntuple would contain lines like:**
- **Date Time IX IY IZ [O3] [NO2] [VDIF\_O3] [TEMP] [EMIS\_NO]**
- **Entries on the same ntuple line can be plotted against one another as 1D,2D and 3D plots**
- **Mathematical operations (including trignometric, exponential, and log) allowed**
- **Conditional Boolean cuts on variables are allowed.**

**BERKELEY NATIONAL LABORAT** 

# **PAW: Other Features**

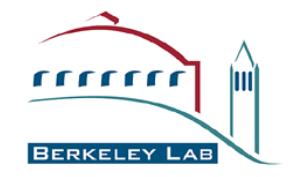

- •**Multiple commands can be executed in macros, which also allow IF and DO constructs and take arguments (\$1,\$2…)**
- •**Built-in Fortran 77 interpreter for more complicated operations. Any ntuple variable can be passed to Fortran.**
- •**Graphical cuts can be drawn on the graphics window and saved; useful for interrogating areas on a scatterplot**
- •**A fitting package (MINUIT) is part of PAW**
- •**Help on any command available by typing HELP or USAGE**

## **IOAPI2AHB: Getting your data from CMAQ** <sup>→</sup> **PAW**

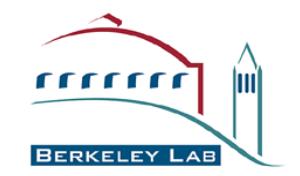

### •**We wrote this in Fortran 90, linked only to IOAPI,Netcdf**

•**In addition to writing output for every X,Y,Z cell, also performs weighted averaging/summing of the variables over the column of Z layers over each X, Y cell (Z index set to** minus 1) and for the domain as a whole (x, Y, Z indices set to minus 1) •**Control Ioapi2ahb with a simple ascii input file to select variables from multiple IOAPI files (typically ACONC, Process Analysis, Emissions, Met file) and consolidate variables with the same cell XYZ indices and timestep onto same ntuple line** •**Allows limits on X,Y,Z indices, and timestep range**

•**Option: PAVE-style alphabetical suffixing of variables** •**Option: Variable name translation (O3** →**O3wkend)**

# **Nox emissions: Thu,Fri,Sat,Sun**

"Weekend effect" in which urban regions tend to have higher concentration of ozone on weekends than weekdays even though anthropogenic emissions of NO $_\mathrm{x}$  are typically lower

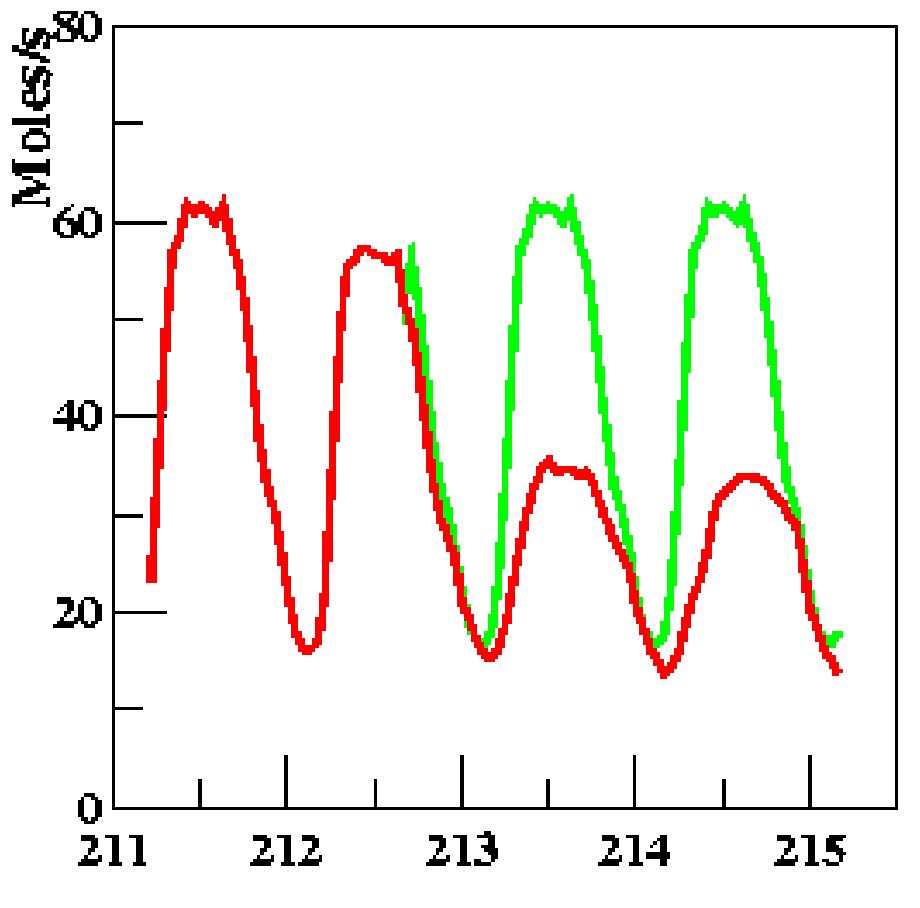

**Julian Day** 

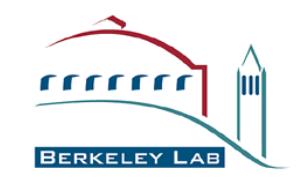

### **The domain at 3pm PDT.**

#### **Grid cell colors: Weekend O3 > Weekday O3 Weekend O3 = Weekday O3 Weekend O3 < Weekday O3**

**Cities of Pittsburgh, Sacramento, Stockton and Fresno are shown**

### **Paw commands:**

NULL 0 100 0 120 (draws empty box)

**exec map** (draws coast, border,cities)

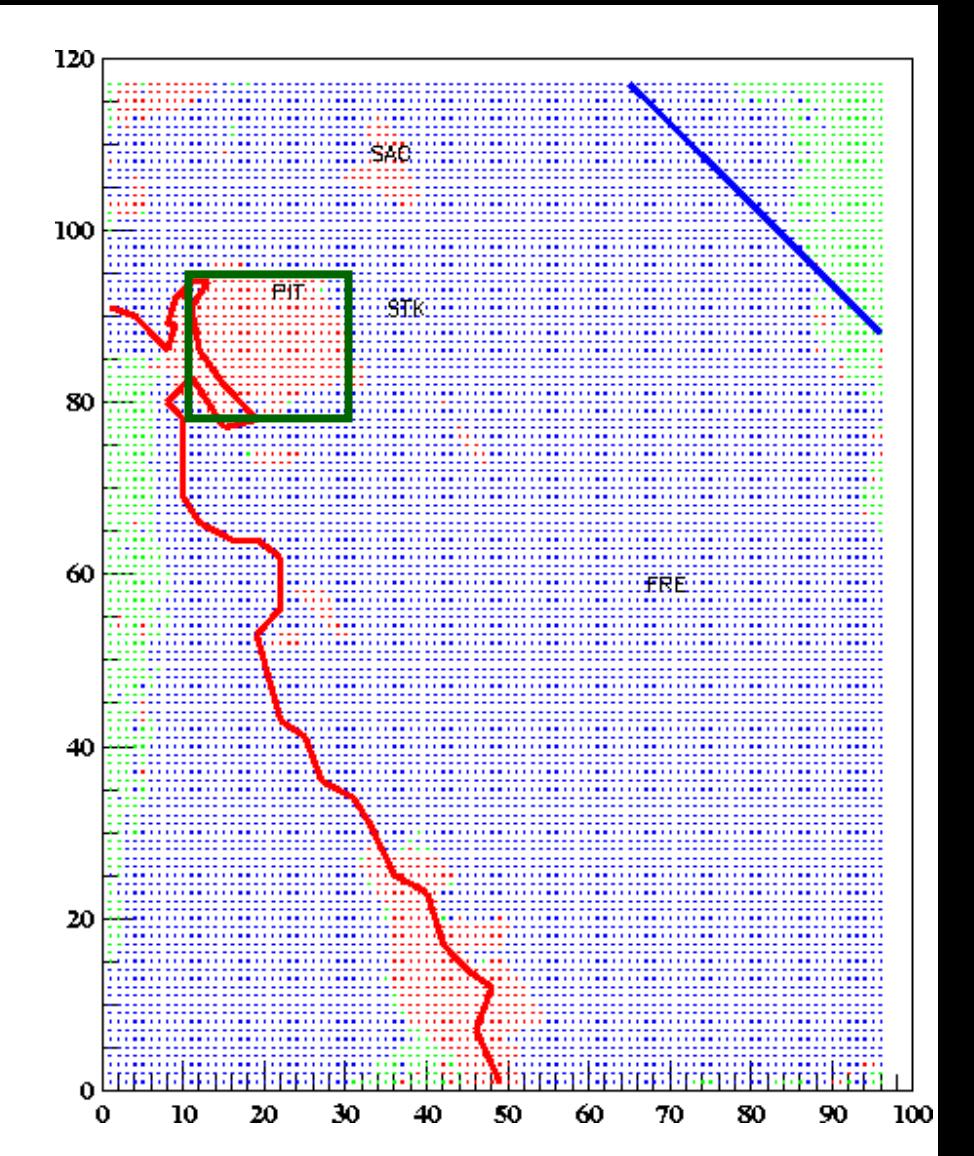

**NTUPLE/CUT 50 pdt.for(time) =15 &&DATE=214** (Cut 50 defines date/time cut)

**NTUPLE/PLOT 1.Y%X \$50 && O3E>O3D option=s**

## **Time dependence of frequency of Weekend [O 3] excess**

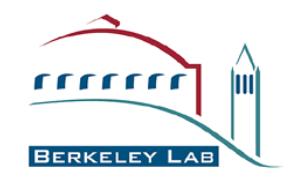

**Histogram number of cells for which weekend [O 3] is greater than or less than weekday [O 3]**

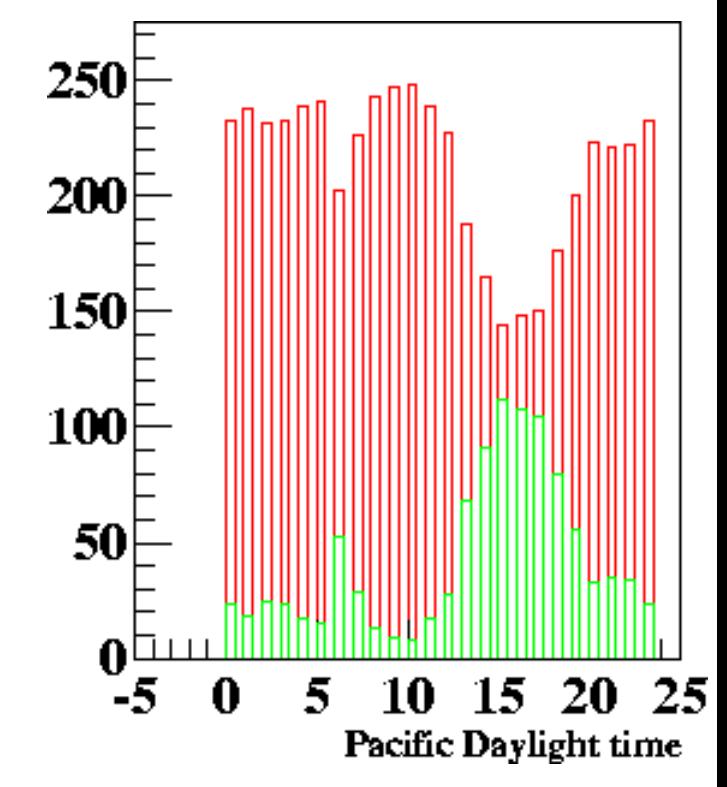

**SET HCOL 2; NT/PL 1.pdt.for(time) (O3E-O3D)>0**

**SET HCOL 3; NT/PL 1.pdt.for(time) (O3E-O3D)<=0 option=s**

**BERKELEY NATIONAL** 

## **Time dependence of degree of Weekend [O 3] excess**

- **Profile plot of the mean difference**
- **of the excess O3 as a function of**
- **time for all column averaged cells:**
- **weekend greater than weekday weekend less than weekday**

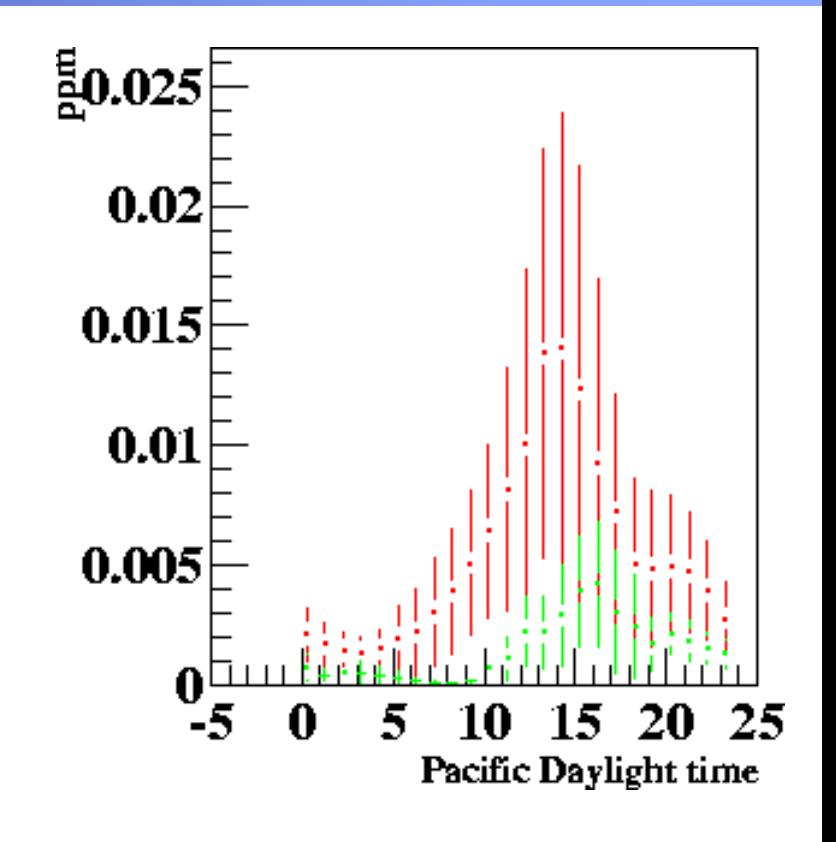

**NTUPLE/PLOT 1.(o3e-o3d)%pdt.for(time) (o3e>o3d) option=profs**

Δ**O3 vs. time**

RKELEY **NATIONAL** 

## Lifetimes of O<sub>3</sub> and NO<sub>2</sub>

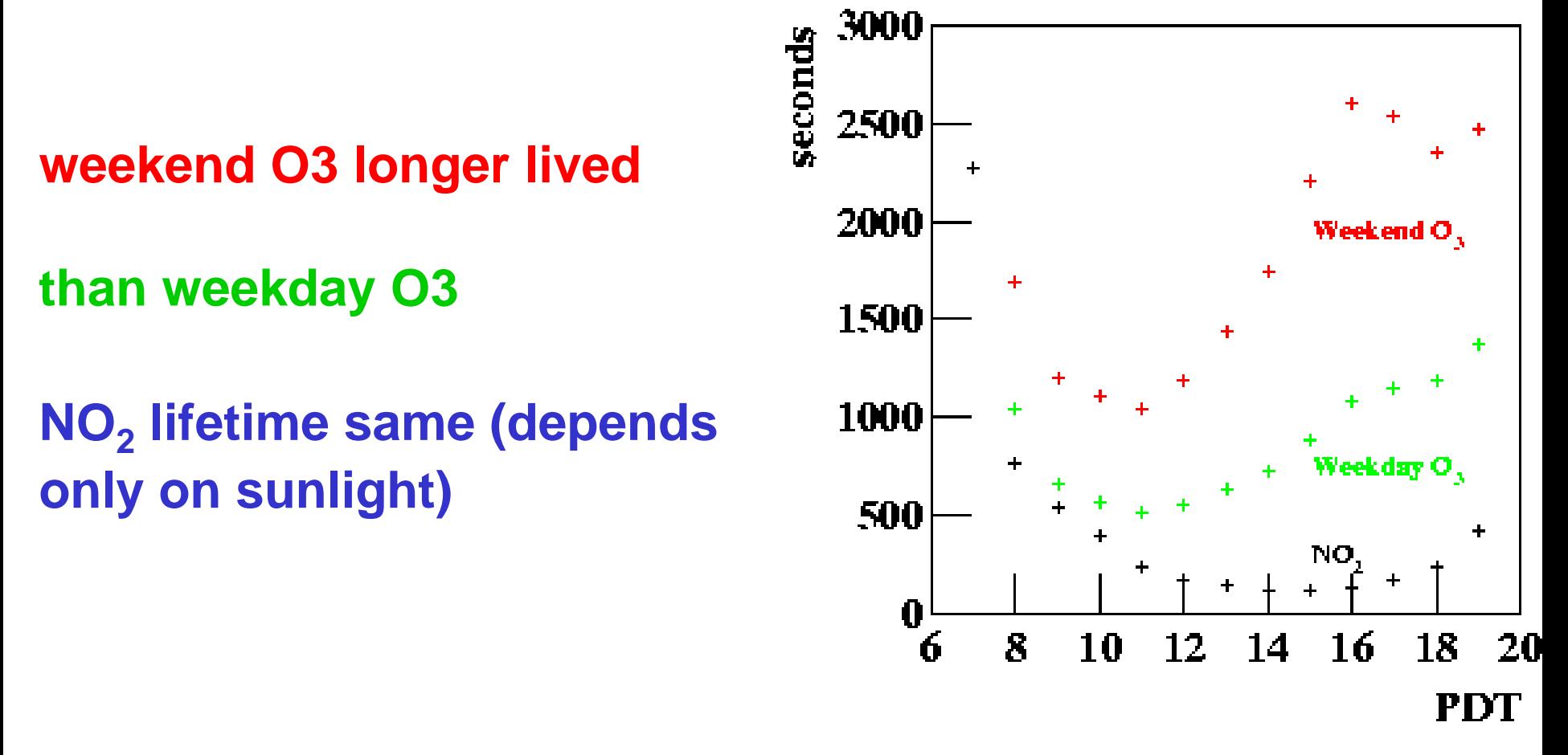

**Lifetime in seconds = Concentration / loss rate:**

**NTUPLE/PLOT 1.3600. \* o3e/pno2fo3e%pdt.for(time)**

## **Titration through O3+NO**→**NO2 or more..?**

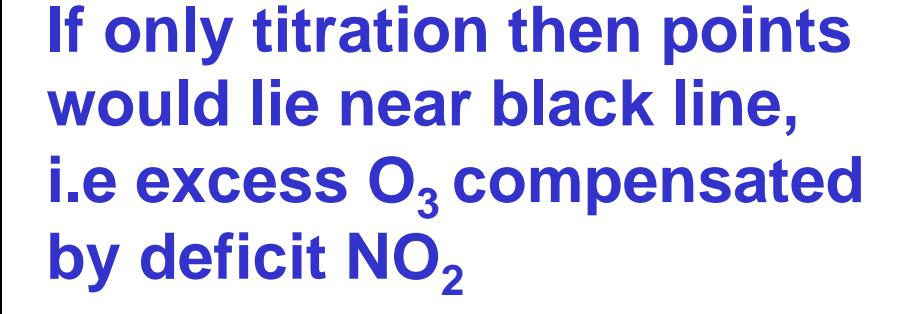

**Cyan 6am-9am Yellow: 9am-NoonRed: Noon-6pm Blue: 6pm onward**

> **General-purpose macro to color code by time of day: exec utils#orbit2 (no2d-no2e)%(O3E-O3D)**

> > **NATION** ERKELEY

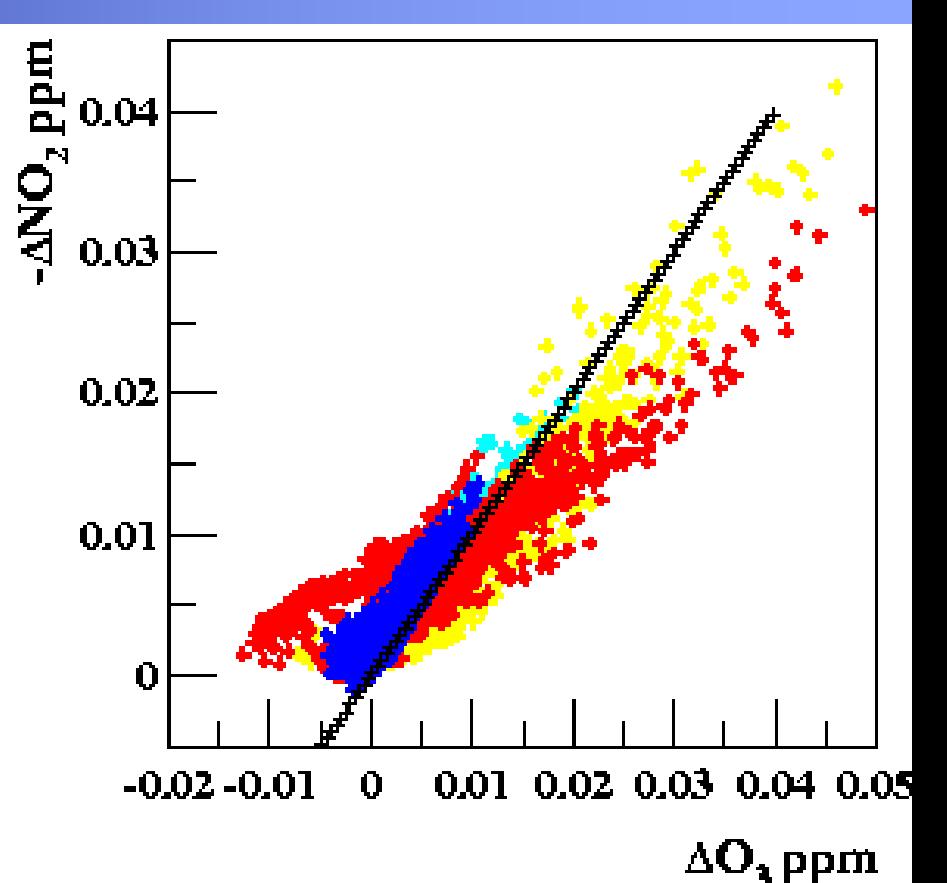

## **OH Chain Length**

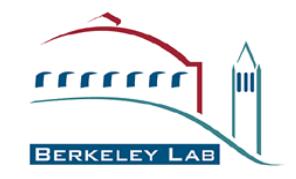

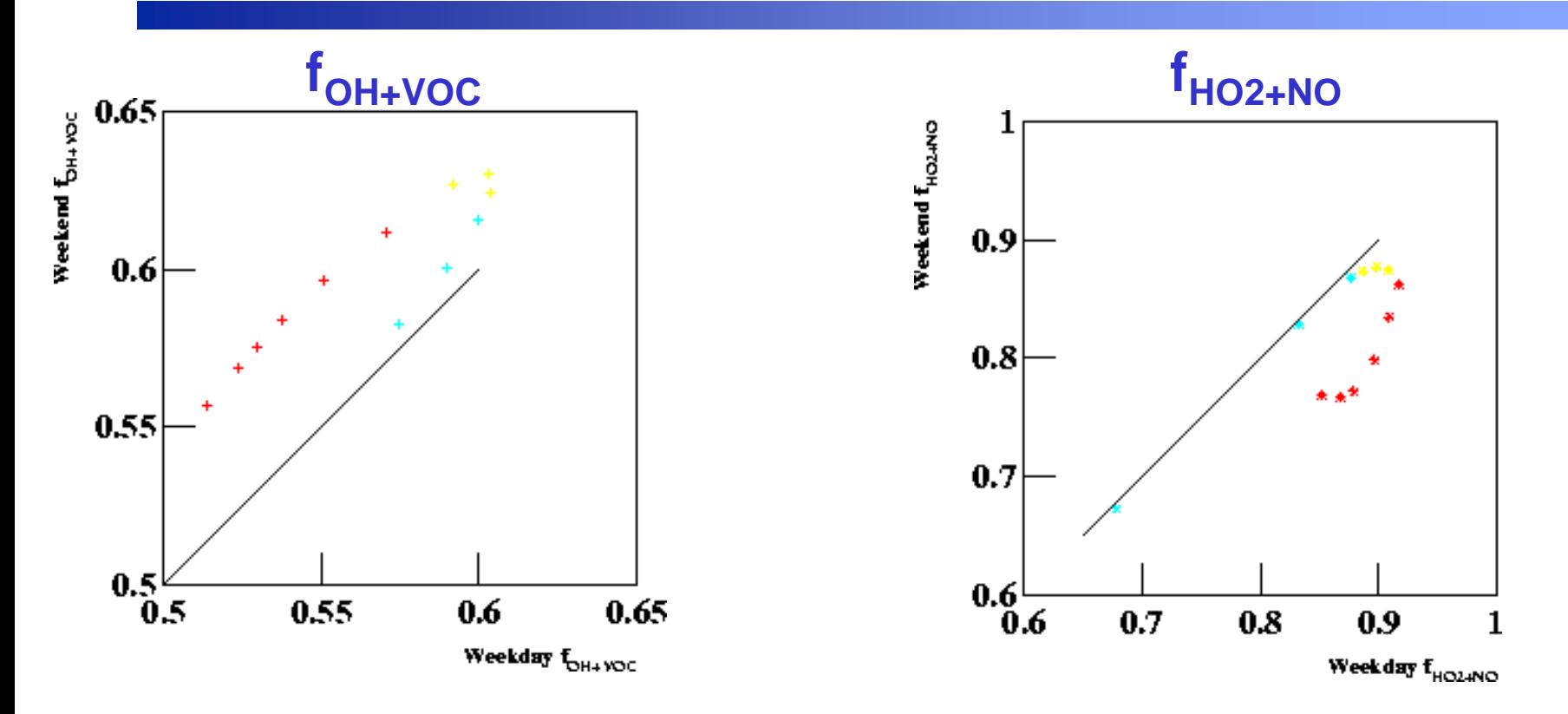

## **Convolute f<sub>oH+VOC</sub> with f<sub>HO2+NO</sub> to get OH chain length**

RKELEY **NATIONAL** 

# **PAW: Pros & Cons**

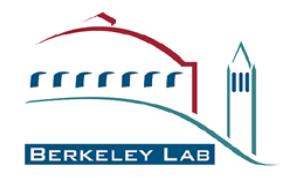

#### **Pros:**

•**Interrogate data very quickly, change cuts, variables quickly** •**Easy to learn, non-cryptic commands** •**Recommend for Linux and Unix users. Windows version exists, but do not have personal experience** •**Can use complicated and long expressions in commands**

#### **Cons:**

• **Data interrogation good for elements on same Ntuple line, (in our case same timestep) not good between different timesteps** •**3D graphics exist but no graphical cuts, not very fancy**

#### **Links:**

•**http://wwwasd.web.cern.ch/wwwasd/paw/** •**or just Google my name and look for my employee web page**

**BERKELEY NATIONAL L** 

### **Collaborators:**

- $\bullet$ **Robert Harley, UC Berkeley**
- $\bullet$ **Nancy Brown, Lawrence Berkeley National Laboratory**

## **Acknowledgements:**

- $\bullet$  **Funding:**
	- **California Air Resources Board**
	- • **US Department of Energy (Director, Office of Science, Office of Basic Energy Sciences, Chemical Sciences, Geosciences, and Biosciences Division of the U.S, Department of Energy, under contract No. DE-AC03-76SF00098)**
- •**California Air Resources Board for Area and Point emissions**
- $\bullet$ **Rob Harley and Linsey Marr for Mobile emissions**
- •**Allison Steiner, UC Berkeley, for Biogenic emissions**
- •**Jim Wilczak et al (NOAA) for MM5 meteorological input**